## **Datenblatt**

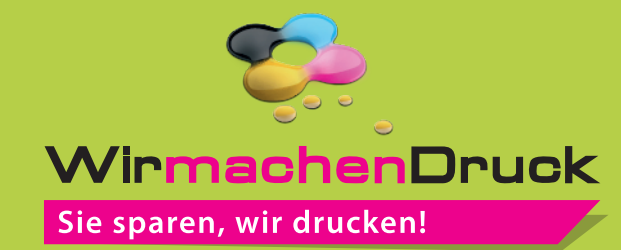

## Karte Quadrat, 21 x 21 cm, 4/4-farbig

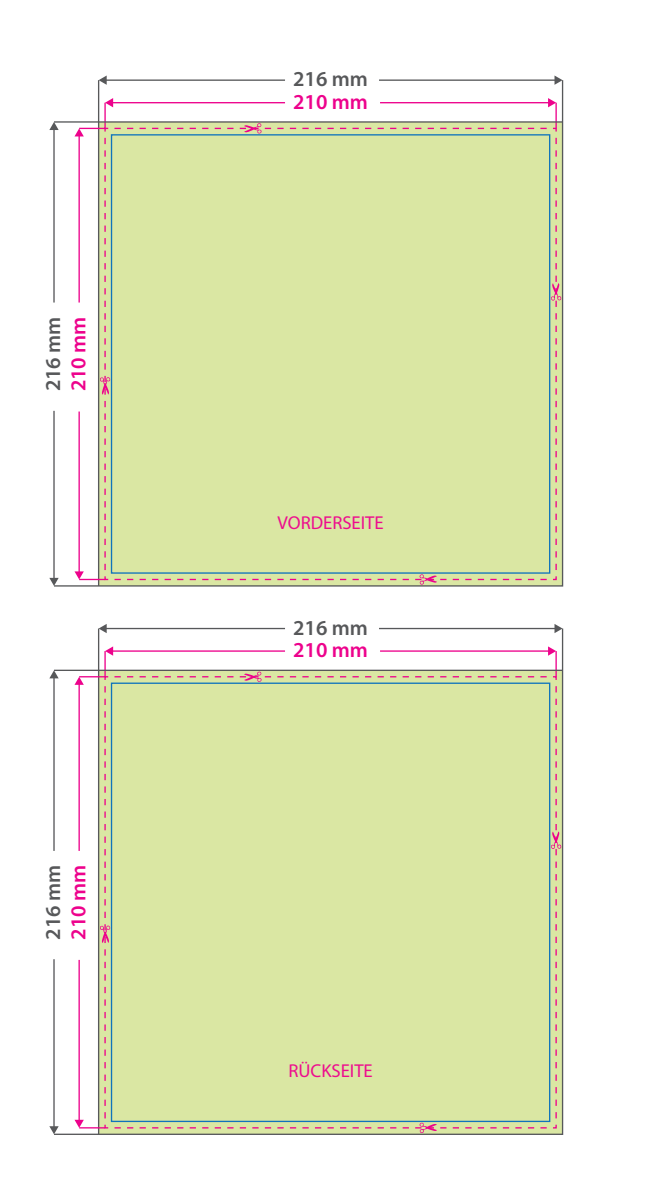

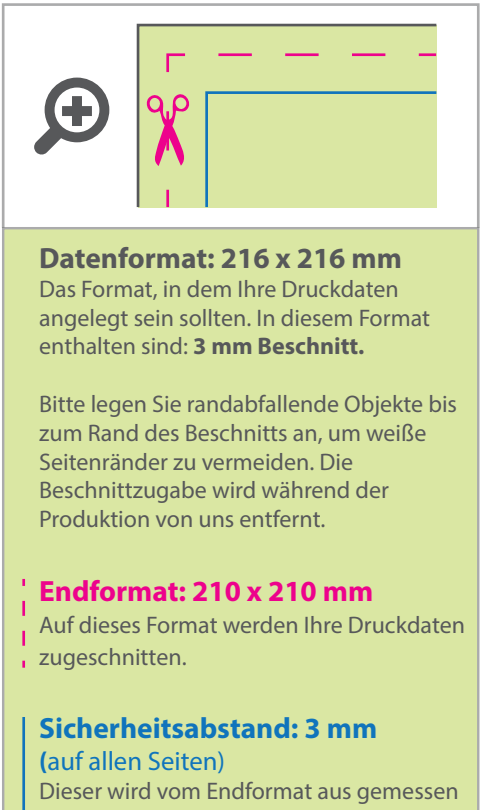

und verhindert unerwünschten Anschnitt Ihrer Texte und Informationen während der Produktion.

## 5 Tipps zur fehlerfreien Gestaltung Ihrer Druckdaten

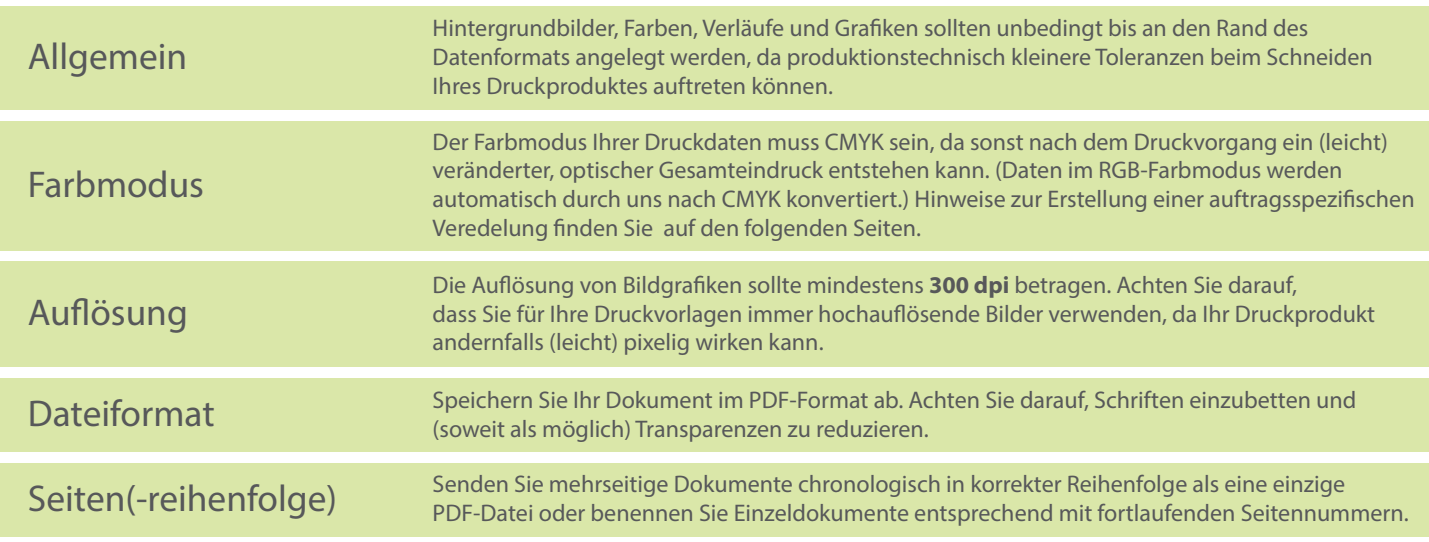